## **turtleli**

I permit open editing and improvements for any article that I am the original author for. If most of the stuff I've written has been replaced by other contributors, you might want to ask them for permission instead ;)

## **Articles**

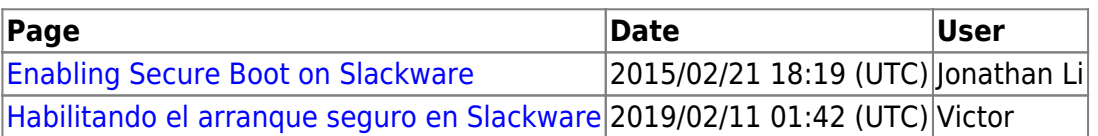

From: <https://docs.slackware.com/>- **SlackDocs**

Permanent link: **<https://docs.slackware.com/wiki:user:turtleli>**

Last update: **2016/04/06 22:14 (UTC)**

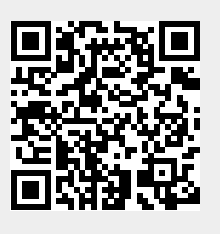